## **EpiData** EpiData is a program for DataEntry.

EpiData works on Machintosh Computers with RealPc Emulator and PC's with Windows 95/98/NT/2000/ME/XP. Linux variants which can run Wine

For more information: www.epidata.dk

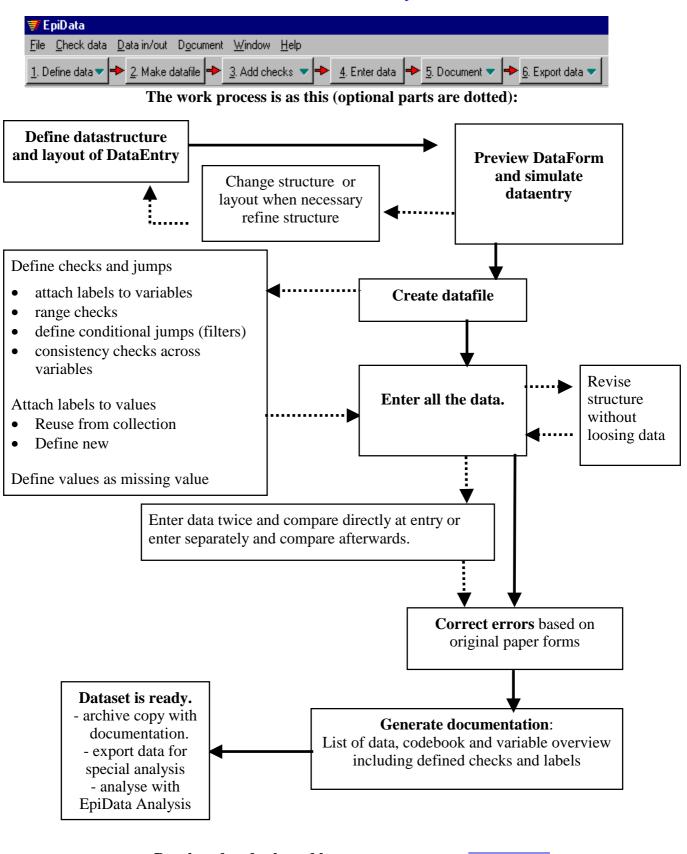

Developed and released by : JM.Lauritsen & Bruus M EpiData Association, Odense Denmark